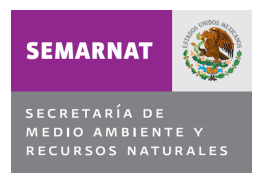

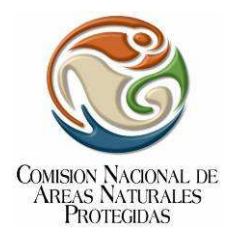

# **Protocolo de Monitoreo No. 09: Monitoreo del Palmoteador de Yuma (Rallus longirostris yumanensis) en la Reserva de la Biosfera Alto Golfo de California y Delta del Río Colorado, en los Estados de Baja California y Sonora.**

## **ANTECEDENTES**

La Reserva de la Biosfera Alto Golfo de California y Delta del Río Colorado fue decretada el 10 de junio de 1993, se ubica en los municipios de Mexicali en Baja California y Puerto Peñasco y San Luis del Río Colorado en Sonora. El humedal más grande en la reserva es la Ciénega de Santa Clara, que cubre 5,800 hectáreas dominadas por tule (Typha domingensis) y lagunas someras<sup>1</sup>. Otros humedales que se incluyen son el Río Hardy, Río El Mayor, Río Pescaderos, los humedales de la Mesa de Andrade, la planicie de inundación del Río Colorado, el Dren Riíto, Laguna del Indio, El Doctor y los drenes Ayala y Zacatecas (Figura 1).

Los tipos de hábitat en estas zonas incluyen áreas riparias y marismas dulceacuícolas mantenidas por flujos excedentes en el Río Colorado, así como por humedales emergentes alimentados por drenes agrícolas y pozas naturales. Las principales asociaciones vegetales en las zonas de estudio incluyen plantas emergentes, dominadas por tule, con presencia de carrizo (Phragmytes australis) y junco (Scirpus sp.); parches del introducido pino salado (Tamarix ramosissima); y en menor grado la asociación de las especies nativas de sauce (Salix gooddingii) y álamo (Populus fremontii).

El monitoreo a largo plazo de las tendencias poblacionales del Palmoteador de Yuma (Rallus longirostris yumanensis) es una de las prioridades del plan para la recuperación de la subespecie<sup>2</sup> y ha sido identificado como una de las prioridades de investigación<sup>3</sup>. El Palmoteador de Yuma es una subespecie endémica<sup>4</sup> de la Cuenca Baja del Río Colorado y su Delta, que se encuentra protegida a nivel federal en México en la categoría de Amenazada<sup>5</sup> y en Estados Unidos en la categoría de En Peligro de Extinción<sup>6</sup>.

## **OBJETIVO**

Monitorear al Palmoteador de Yuma (Rallus longirostris yumanensis), para conocer su tendencia y dinámica poblacional, en relación a los esfuerzos de conservación y restauración, así como también, las tendencias poblacionales de otras especies de interés, en particular del Ralito Negro (Laterallus jamaicensis coturniculus), Garcita de Tular (Ixobrychus exilis), Sora (Porzana carolina), Rascón Limícola (Rallus limicola) y Avetoro Norteño (Botaurus lentiginosus).

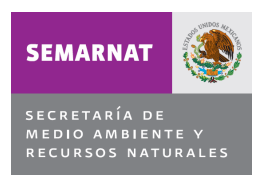

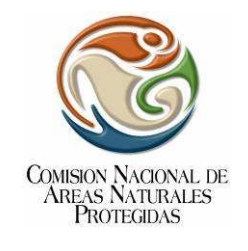

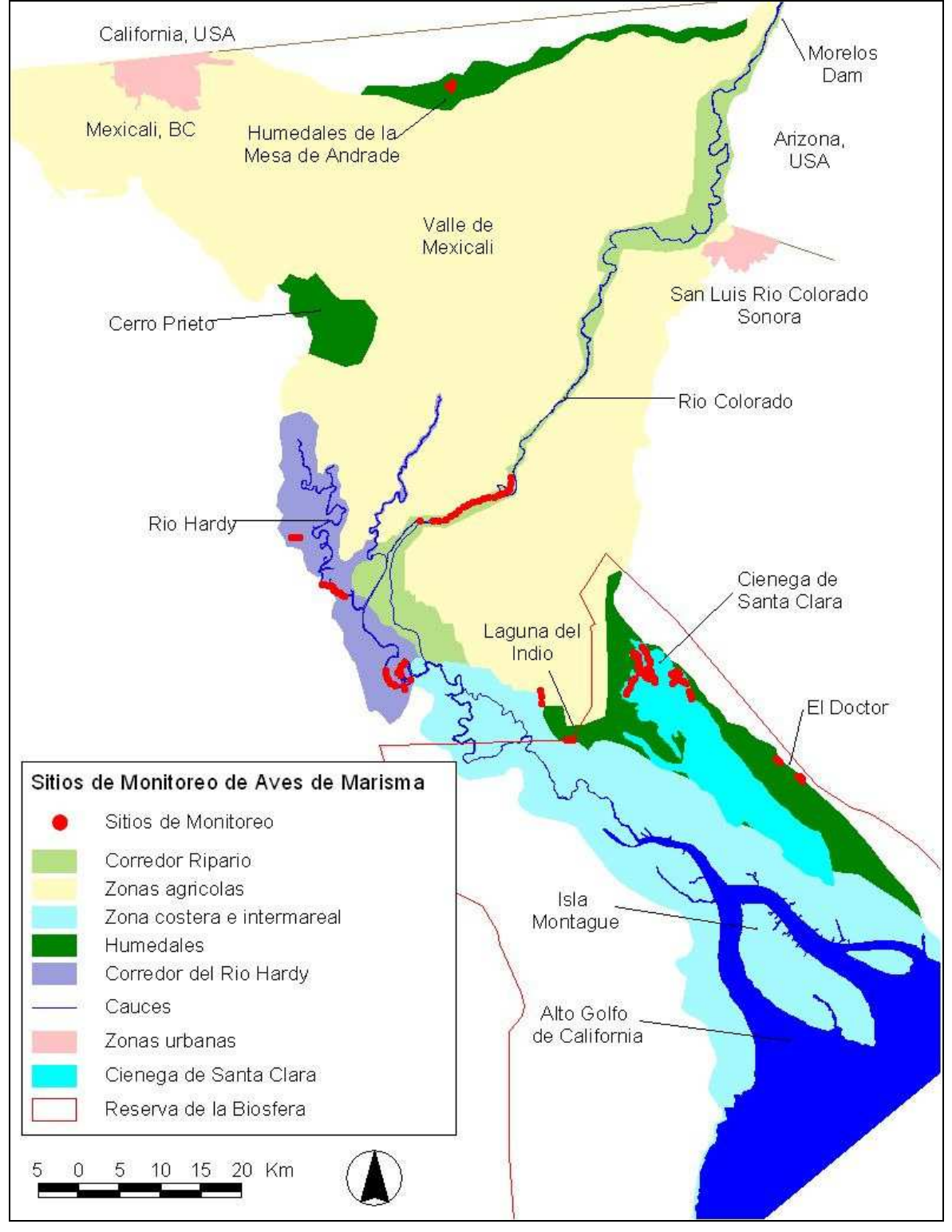

**Figura 1.** Sitios de monitoreo de aves de marisma en el delta del Río Colorado.

61

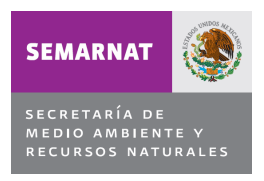

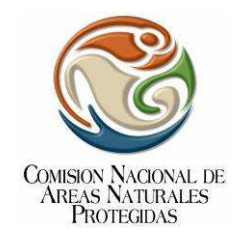

## **METODOLOGIA**

El diseño del protocolo de monitoreo del Palmoteador de Yuma en el delta del Río Colorado se debe realizar utilizando como base los datos colectados durante 1999 y 2000 que serán proporcionados por el personal de la reserva a la institución seleccionada, utilizando el análisis de .<br>poder estadístico para detectar tendencias poblacionales<sup>7</sup>, teniendo como meta alcanzar un poder estadístico > 0.90 para detectar cambios anuales poblacionales entre 2 y 4%<sup>8</sup>. Este análisis permite definir el número de puntos de conteo y transectos a realizar (Cuadro 2), así como el número de visitas por año y el mínimo de años de implementación requeridos. Adicionalmente, el protocolo establecido permitirá obtener información sobre las tendencias poblacionales de otras especies de interés, en particular del Ralito Negro (Laterallus jamaicensis coturniculus), Garcita de Tular (Ixobrychus exilis), Sora (Porzana carolina), Rascón Limícola (Rallus limicola) y Avetoro Norteño (Botaurus lentiginosus).

**Cuadro 2.** Puntos de conteo y número de rutas en cada uno de los humedales del delta del Río Colorado.

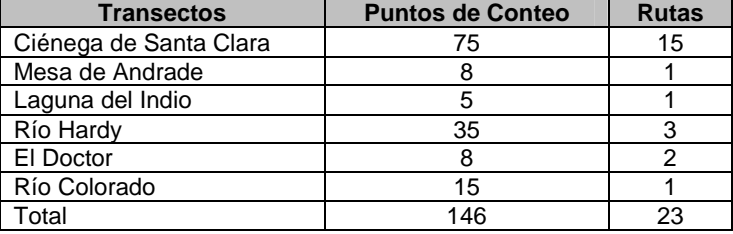

El monitoreo de rálidos en peligro de extinción en el oeste de E. U., incluyendo al Palmoteador de Yuma, está basado en muestreos de llamado-respuesta<sup>9</sup>. Este tipo de muestreos se han utilizado para estudiar poblaciones de Palmoteador de Yuma desde la década de 1970<sup>10</sup>.

A inicios de la década de 1990 se estableció un protocolo para el monitoreo de la subespecie en Estados Unidos, que entre otros parámetros<sup>11</sup>, incluye los que se muestran en el Cuadro 3:

| Fecha de muestreo | Duración de emisión<br>de llamados | Hora                                                                                              |
|-------------------|------------------------------------|---------------------------------------------------------------------------------------------------|
| Marzo 15-Mayo 15  | 2 periodos de 2 minutos            | Inicio 30 min antes del<br>amanecer y hasta no más de<br>después<br>del<br>3<br>horas<br>amanecer |

**Cuadro 3.** Parámetros para el monitoreo del Palmoteador de Yuma.

A partir de 2001, se estableció el Protocolo Estandarizado para el Monitoreo de Aves de Marisma en Norteamérica<sup>12</sup>, con el fin de estandarizar procesos a nivel continental y generar información de varias especies de interés. El Protocolo Estandarizado se evaluó en la Cuenca Baja del Río Colorado en Estados Unidos y en el Delta del Río Colorado en México para determinar su aplicabilidad para el monitoreo del Palmoteador de Yuma, con resultados satisfactorios<sup>13</sup> y a partir del 2006 es el protocolo utilizado de manera sistemática para el monitoreo de la subespecie y otras aves de marisma en la región. El establecimiento del protocolo estandarizado ha sido el resultado de múltiples estudios en la Cuenca Baja y Delta del Río Colorado<sup>14</sup> y ha facilitado la estimación de densidades, abundancia y tendencias poblacionales.

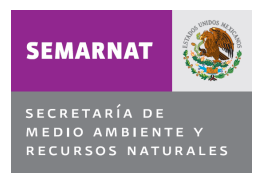

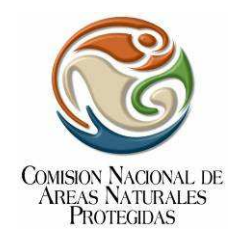

### **Procedimiento de Muestreo**

El procedimiento de muestreo consiste en la metodología de llamado-respuesta<sup>15</sup>, utilizando el protocolo estandarizado multi-especies para el monitoreo de aves de marisma en Norteamérica. El protocolo multi-especies permite generar información que forma parte de una red continental, facilita el análisis del estatus y las tendencias poblacionales de las especies a una mayor escala, genera estimadores de densidad, abundancia y tendencias poblacionales mucho más precisos y además genera información sobre el estatus de otras especies de interés en la región, como lo son el Ralito Negro de California (Laterallus jamaicensis coturniculus), que se encuentra protegido como especie En Peligro de Extinción en México y el Rascón Limícola (Rallus limicola), que se encuentra protegido como especie Sujeta a Protección Especial.

Los conteos se deben realizar en 38 rutas (un total de 205 puntos de conteo, como se ejemplifica en el Cuadro 4,

Cuadro **6** y Figura 2) que se han estado monitoreando continuamente durante los últimos 10 años por diferentes instituciones incluyendo el personal de la reserva. La localización de las rutas debe seleccionarse al azar para los humedales con un área mayor a las mil hectáreas. Para los humedales más pequeños, con hábitat potencial para la subespecie, la posición de las rutas se selecciona no aleatoriamente, con el fin de cubrir el máximo de área posible de cada zona.

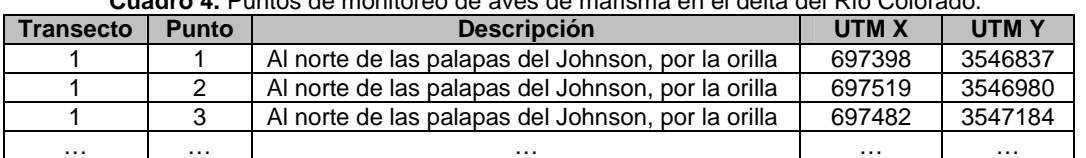

**Cuadro 4.** Puntos de monitoreo de aves de marisma en el delta del Río Colorado.

Las estaciones de muestreo deben ser áreas circulares de distancia variable, separadas por lo menos 200 m una de la otra y agrupadas en rutas, típicamente con cinco estaciones por ruta ( Cuadro **6**). Cada estación se debe visitar una vez durante la temporada reproductiva temprana y una vez durante la temporada reproductiva tardía. Las rutas se muestrean en equipos de dos personas y se realizan en canoa para las rutas en el interior del humedal, y a pie para las rutas a lo largo de la orilla del humedal (Cuadro 5).

#### **Cuadro 5.** Estaciones de muestreo.

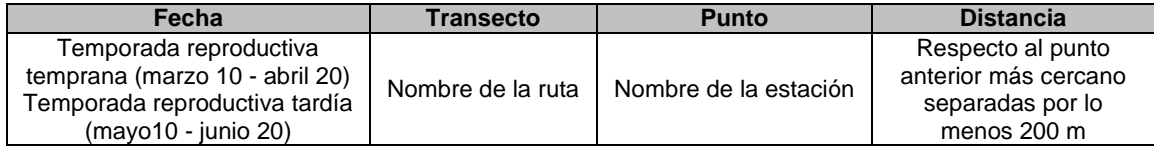

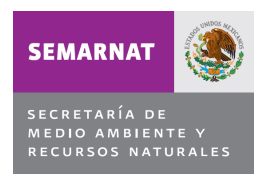

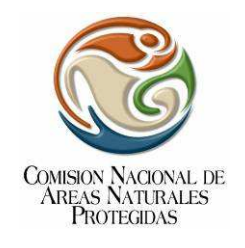

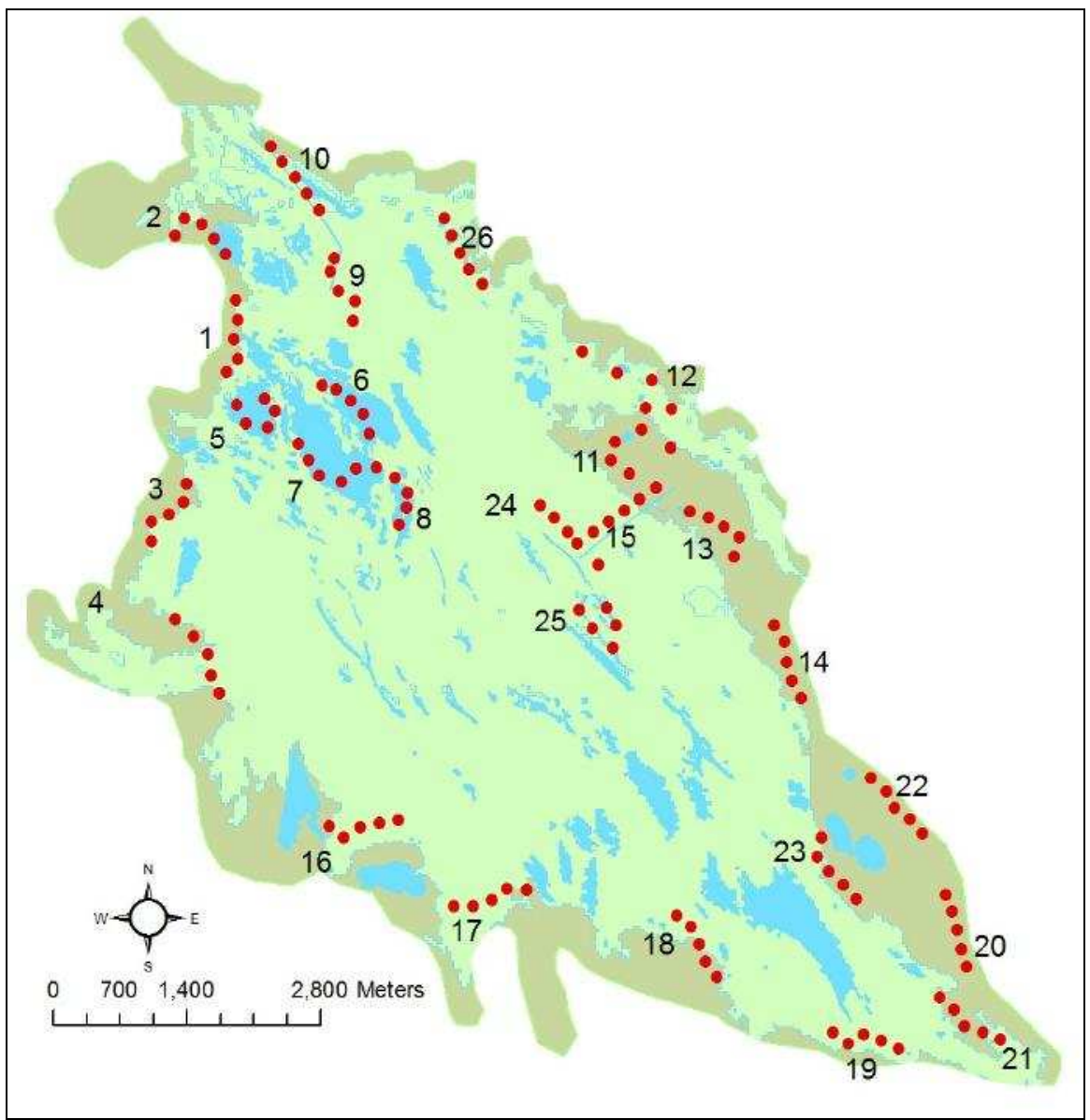

**Figura 2**. Sitios de monitoreo de aves de marisma en la Ciénega de Santa Clara.

| <b>Humedal</b>         | <b>Puntos de conteo</b> | <b>Rutas</b> |
|------------------------|-------------------------|--------------|
| Ciénega de Santa Clara | 130                     | 26           |
| Mesa de Andrade        |                         |              |
| Laguna del Indio       |                         |              |
| Río Hardy              | 35                      |              |
| El Doctor              |                         |              |
| Río Colorado           |                         |              |
| Total                  | 205                     | 38           |

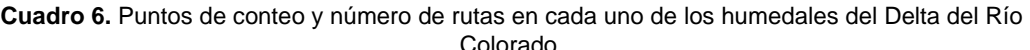

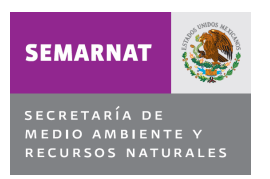

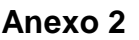

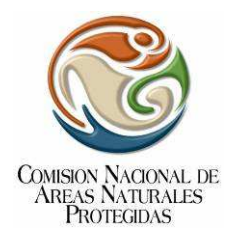

### **Conteos**

Consiste de conteos llamado-respuesta, en el que vocalizaciones pregrabadas son emitidas para estimular la respuesta de las aves de marisma (Cuadro 7). En cada estación, se registra el número de aves de cada especie que responden durante un periodo de cinco minutos pasivos previos a la emisión de las vocalizaciones pregrabadas y durante un periodo en el que las vocalizaciones pregrabadas se emiten hacia la marisma (6 minutos).

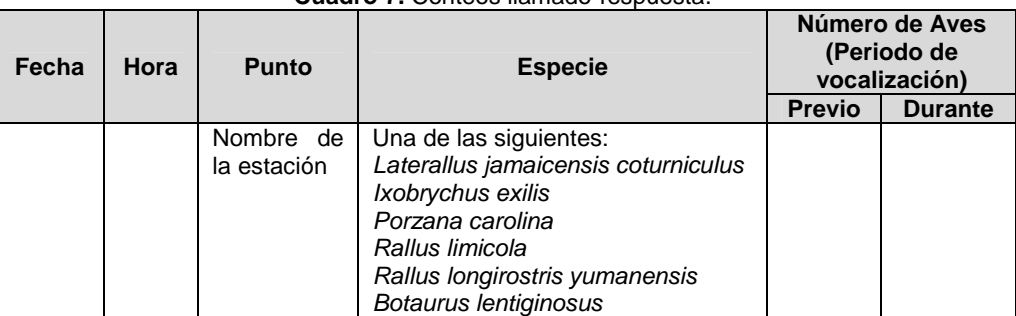

**Cuadro 7.** Conteos llamado-respuesta.

La secuencia de emisión de vocalizaciones incluye el llamado de las especies de aves de marisma que se reproducen en el delta del Río Colorado. Para la emisión de vocalizaciones se recomienda el uso del equipo FoxPro FX3 (http://www.allpredatorcalls.com/foxprofx3.htm).

El orden de la secuencia es: Ralito Negro (Laterallus jamaicensis coturniculus), Garcita de Tular (Ixobrychus exilis), Sora (Porzana carolina), Rascón Limícola (Rallus limicola), Palmoteador de Yuma y Avetoro Norteño (Botaurus lentiginosus). Esto particularmente para que las vocalizaciones de las aves dominantes se escuchen al final, para no inhibir las respuestas de las especies más sensibles. La grabación incluye segmentos de 30 segundos de silencio entre cada especie.

Los datos obtenidos se deben registrar en líneas separadas por cada individuo detectado en la forma de datos de campo (Cuadro 7). El registrar todos los segmentos en los que se detecte un ave es extremadamente importante para que así se pueda determinar si la emisión de vocalizaciones es efectiva en estimular respuestas adicionales para cada una de las especies principales.

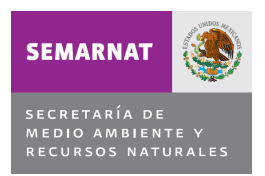

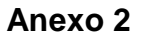

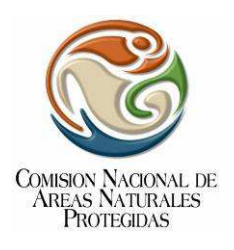

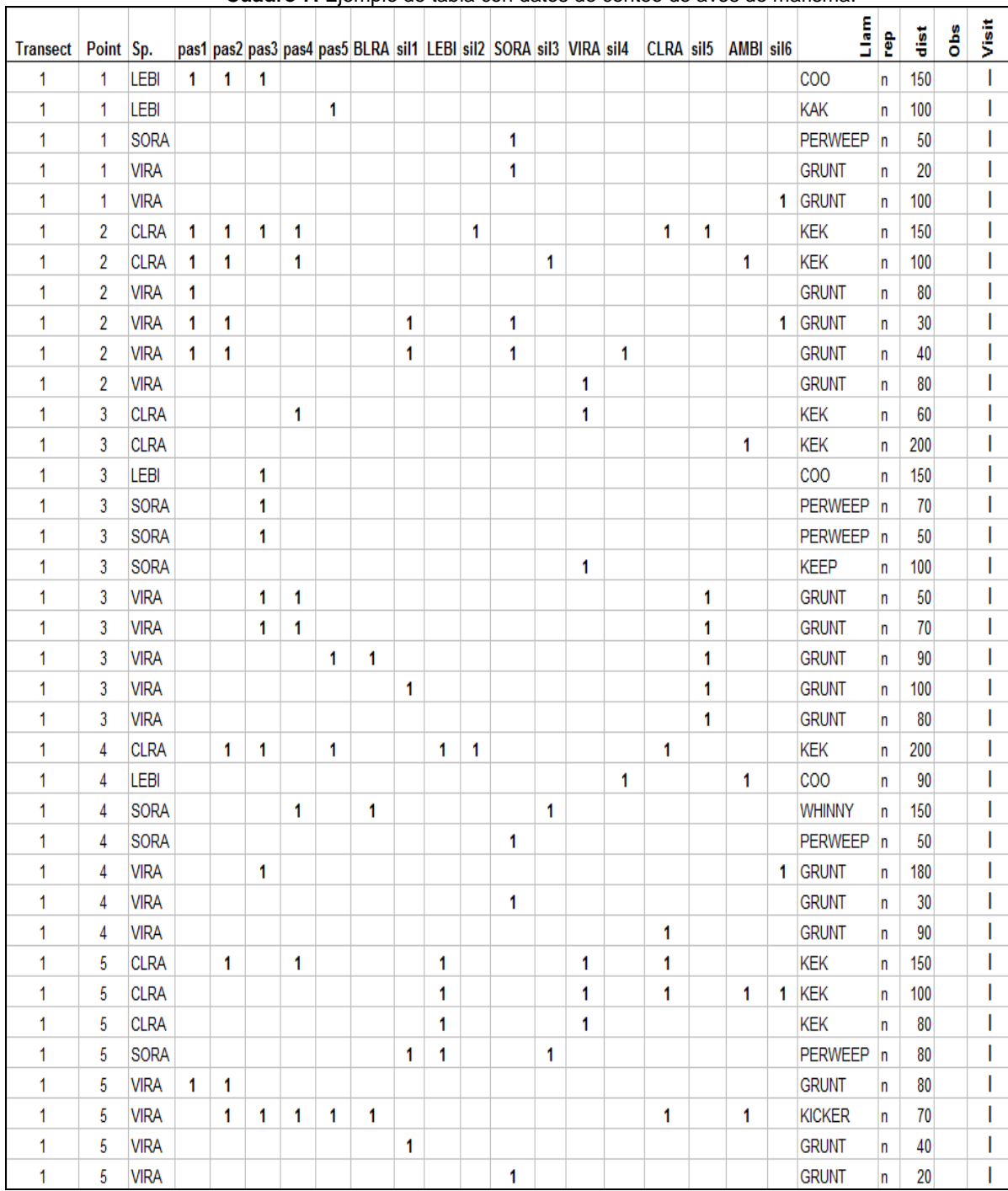

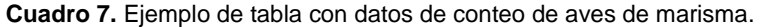

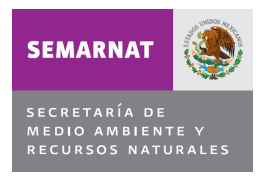

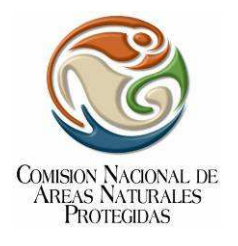

## **Descripción de la Hoja de Datos**

La hoja de datos (Cuadro 8) ha sido diseñada para reflejar el número y la identidad de las especies que están incluidas en la secuencia de grabaciones en el delta del Río Colorado, esta incluye:

- Fecha en que se toman los datos.
- Nombre completo de todos los observadores presentes durante el conteo (si hay más de un observador, se debe escribir quien registró los datos y a todos los individuos que ayudaron a la identificación de aves).
- Nombre del humedal y otra información pertinente respecto a su localización (distancia y dirección del pueblo más cercano, municipio, estado).
- Número de muestreo (primero, segundo o tercero del año).
- Número de Visita.
- Temperatura ambiental.
- Velocidad del viento.
- Porcentaje de nubosidad.
- Precipitación.
- Incluir otras notas respecto a las condiciones climatológicas y si las condiciones cambian en el transcurso del muestreo.

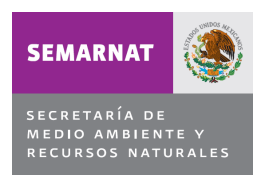

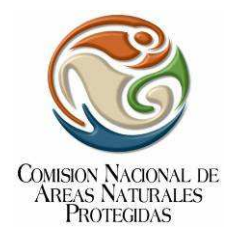

#### **Cuadro 8.** Formato para colecta de datos en campo.

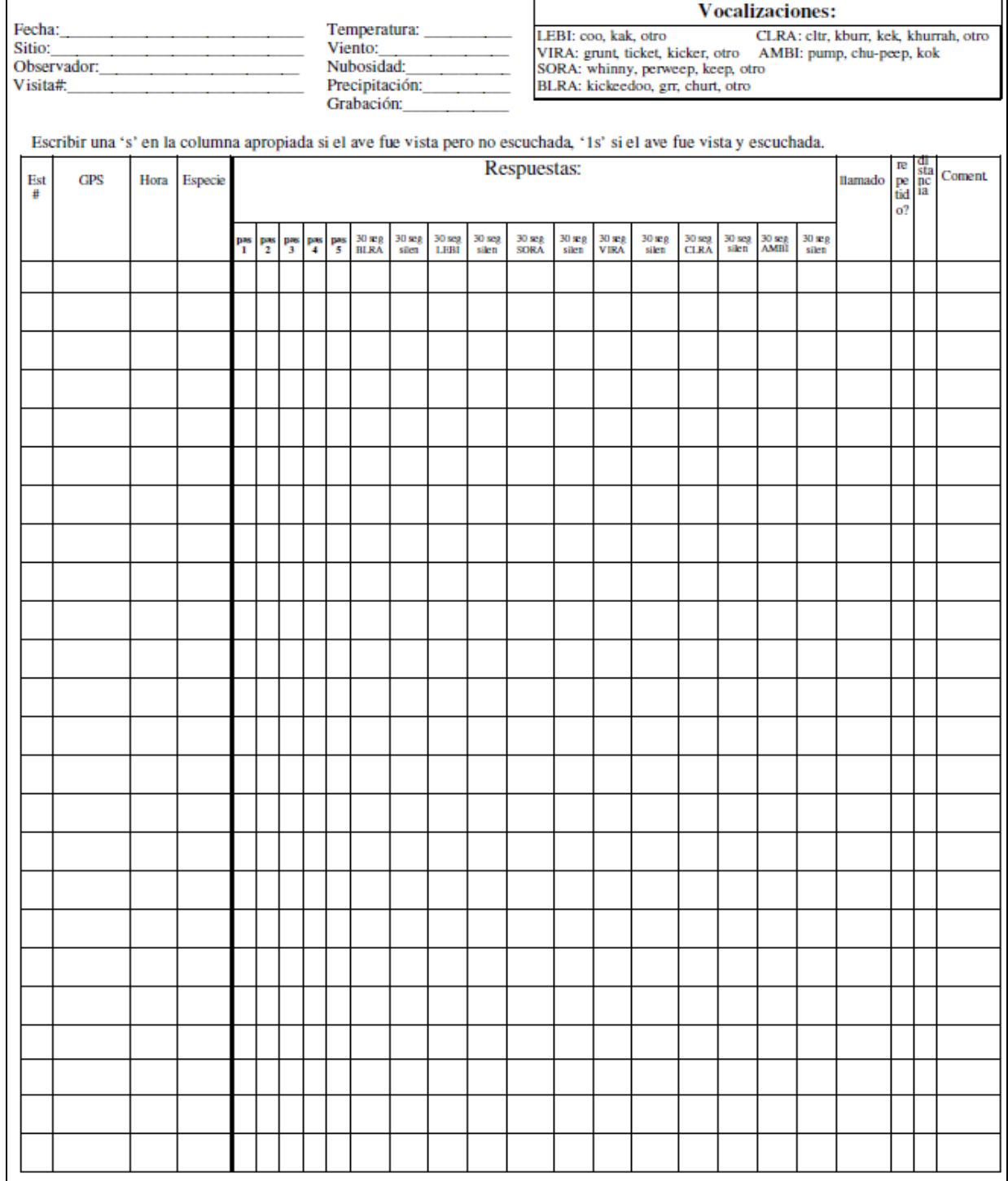

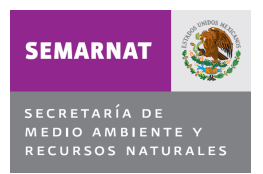

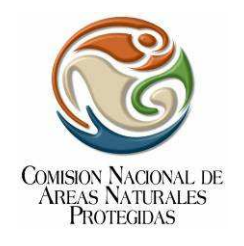

Adicionalmente, al llegar al primer punto de muestreo, se debe escribir el número de identificación único de cada punto de muestreo, sus coordenadas  $UTM y$  Datum utilizado (por medio de GPS) y la hora. Para el nombre de la especie se puede utilizar el acrónimo de cuatro letras de la American Ornithologists Union o se puede escribir el nombre completo. Adicionalmente, es importante registrar la distancia del ave al observador y el tipo de vocalización emitida por el ave y si el ave es parte de una pareja vocalizando.

#### **Mediciones de Hábitat**

Los cambios naturales en los niveles de agua y las actividades de manejo (dragados, esfuerzos de restauración, incendios prescritos, etc.) pueden causar cambios drásticos en la vegetación de la marisma. Los patrones de distribución y las tendencias poblacionales de aves de marisma comúnmente pueden ser explicados por cambios locales en la vegetación de los humedales. Consecuentemente, el cuantificar la proporción de los principales tipos de vegetación y tipos de hábitat (por ejemplo, proporción de Typha domingensis, Scirpus americanus, Phragmites australis, Populus fremontii, agua superficial, planicies lodosas) alrededor de cada punto de muestreo cada año puede ayudar a identificar la causa de los cambios observados en las poblaciones de aves de marisma.

Para cuantificar el hábitat, los observadores deben estimar visualmente la proporción de cada tipo de hábitat principal en un radio de 50 metros alrededor de cada punto de muestreo.

Para controlar la progresión estacional en el crecimiento de la vegetación emergente, los observadores deben de cuantificar el hábitat durante el muestreo final de cada año. Sin embargo, los datos de vegetación no se necesitan colectar mientras se realizan los conteos por vocalizaciones (puede ser más efectivo realizar un viaje por separado a cada punto de muestreo para colectar los datos de vegetación) (Cuadro 9).

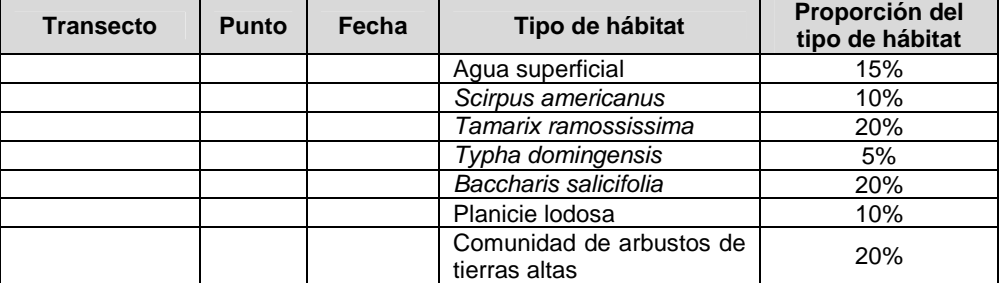

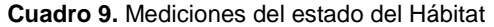

Se deben de registrar los datos de vegetación al nivel de especie, debido a que algunas aves de marisma usan preferentemente sólo una especie de vegetación emergente. La información de hábitat debe anotarse en una hoja de datos separada. La vegetación en cada punto se registra solamente una vez por año.

Si la vegetación cambia sustancialmente en algún punto particular durante el transcurso de una temporada de muestreo, los participantes deben de hacer un Comentario, explicando cómo ha cambiado la vegetación durante la temporada. Los participantes deben de colectar los datos de vegetación en todos los puntos todos los años (aun cuando no exista en ese momento vegetación emergente en el punto) para documentar los cambios a través del tiempo en la disponibilidad de hábitat. Es posible que no se realicen los monitoreos de aves de marisma en una serie de puntos durante algunos años debido a la reducción en los niveles de agua, pero se debe de llenar una hoja de datos para estos puntos y escribir un Comentario "estos puntos no se muestrearon debido

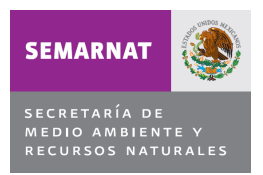

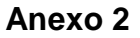

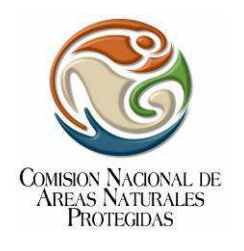

a la falta de vegetación emergente adecuada". Es importante hacer esto para que los puntos sean integrados en la base de datos regional como "sin hábitat existente" (en vez de "no se muestreo por razones de logística").

Debido a que la mayoría de los puntos de muestreo están en la interfase de marisma/tierras altas o marisma/agua superficial, aproximadamente la mitad del círculo de 50 metros de radio será "vegetación de tierras altas" o "agua superficial". No es necesario caracterizar esta vegetación a nivel de especie. Por lo tanto, se debe incluir una categoría en la clasificación de hábitat llamada "vegetación de tierras altas" y una categoría llamada "agua superficial". Puede haber algunos puntos que se encuentren en pequeñas penínsulas o en canales estrechos (muestreados en bote) y estos puntos pueden tener vegetación emergente en la mayoría de los 50 metros de radio.

#### **Integración y Análisis de la Información**

Los datos en campo se registran utilizando formas estandarizadas (Cuadro 8). Los datos se capturan, almacenan y manejan en una base de datos relacional en MS Access que incluye la información de los conteos de aves por visita y por año, así como las características ambientales y localización geográfica de los puntos (Cuadros 3 y 7). Con la base de datos en Access se pueden generar los principales resúmenes de datos, incluyendo el total de individuos de cada especie por transecto, por visita y por año, así como generar las tablas de datos en los formatos necesarios para los análisis en programas estadísticos.

Las estimaciones de densidad y abundancia se calculan utilizando los principios estadísticos de puntos de conteo de distancia variable (Williams et al. 2001) y utilizando el programa DISTANCE. Se recomienda llevar a cabo un análisis con una serie de cuatro modelos en el programa DISTANCE para cada estimación que se busque (de acuerdo a la especie y el año), agrupando en cinco intervalos de distancia (0-40, 40-80, 80-120, 120-160 y 160-200), analizando cuatro funciones clave (Normal-Coseno, Normal-Polinomio Simple, Uniforme Coseno, Uniforme Polinomio Simple), con un máximo de cuatro términos de ajuste y con un sistema de discriminación basado en el Criterio de Información de Akaike.

El análisis de las tendencias poblacionales se realiza por medio de una regresión lineal de los datos de los conteos por cada año, con un nivel de significancia<0.05 y un poder estadístico>0.90. Este análisis se ha realizado utilizando el programa JMP IN (SAS Institute).

Finalmente, la información es integrada en un Sistema de Información Geográfica (ArcView, ArcGIS), para generar mapas de distribución del Palmoteador de Yuma y otras aves de marisma en los humedales del delta del Río Colorado. El análisis se realiza estimando el valor de densidad de aves de marisma en los humedales a través de una interpolación de los datos de monitoreo, por medio del paquete Spatial Analyst Tools, utilizando la función IDW (Inverse Distance Weighted Technique) Interpolation, generando un archivo raster con un tamaño de celda de 100 m y estimando el valor de la celda utilizando datos de un máximo de 15 puntos vecinos.

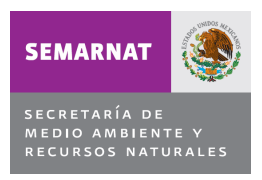

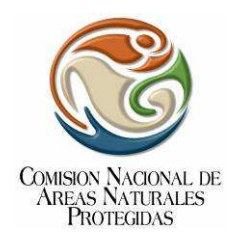

### **RESULTADOS ESPERADOS**

- 1. Informe actualizado sobre el monitoreo ecológico poblacional del Palmoteador de Yuma, utilizando todos los métodos de monitoreo señalados en el presente protocolo, así como su distribución en los distintos sitios de la reserva, además de incluir información adicional, como su estatus de riesgo, preferencias de hábitat, abundancia, entre otros.
- 2. Memoria fotográfica (fotografías con alta calidad -se recomienda que como MÍNIMO tengan 5Mb 800ppp por 800ppp) y videos (formato DVD -Digital Versatile Disc-, AVI -Audio Video Interleaved-, MPEG -Moving Picture Experts Group- y Quicktime player -\*.mp4-) de las actividades propias del trabajo de campo y de los ejemplares muestreados, tomando en cuenta las referencias establecidas en la sistematización de la información.
- 3. Informe final del monitoreo biológico, deberán incluir las bases de datos crudas y analizadas, conforme se solicitó la información en el apartado de Sistematización de información de este protocolo.
- 4. Se sugiere que los responsables del mismo integren sus recomendaciones sobre las mejoras que proponen al protocolo actual de monitoreo, así como el uso de la información para mejorar la conservación de las especies y su hábitat.

 $1$  Glenn, E.P., C. Lee, R. Felger, y S. Zengel. 1996. Effects of water management on the wetlands of the Colorado River delta, Mexico. Conservation Biology 10:1175-1186.

<sup>2</sup> U.S. Fish and Wildlife Service. 2006. 5-Year Review. Species reviewed: Yuma clapper rail / Rallus longirostris yumanensis. May 30, 2006. Period covered by review: 2000-2005.

3 Eddleman, W.R., y C.J. Conway. 1994. Clapper rail. Pp. 167-179 en T.C. Tacha and C.E. Braun, editores. Management of migratory shore and upland game birds in North America. Interamerican Association of Fish and Wildlife Agencies, Washington, D.C.

<sup>4</sup> Eddleman, W.R., y C.J. Conway. 1998. Clapper Rail (Rallus longirostris). No. 340 en A. Poole and F. Gill, editores. The Birds of North America. The Birds of North America, Inc., Philadelphia, PA.

5 Diario Oficial de la Federación (DOF). 2002. Norma Oficial Mexicana NOM-059-ECOL-2001, Protección ambiental-Especies nativas de México de flora y fauna silvestres-Categorías de riesgo y especificaciones para su inclusión, exclusión o cambio-Lista de especies en riesgo. Secretaría de Medio Ambiente y Recursos Naturales. México, D.F. Marzo 6, 2002.

6 Eddleman y Conway 1998 op. cit.

 $^7$  Gibbs, J. P. 1995. Users Manual for MONITOR 6.2. Yale University, New Haven, Connecticut.

<sup>8</sup> Hinojosa-Huerta, O., J.J. Rivera-Díaz, H. Iturribarría-Rojas, y A. Calvo-Fonseca. 2008. Population Trends of Yuma Clapper Rails in the Colorado River delta, Mexico. Studies in Avian Biology 37: 69-73.

<sup>9</sup> Eddleman, W.R. 1989. Biology of the Yuma Clapper Rail in the southwestern U.S. and northwestern Mexico. Final Report Intra-Agency Agreement No. 4-AA-30-02060, U.S. Bureau Of Reclamation, Yuma Project Office, Yuma, AZ.

Anderson, B.W., y R.D. Ohmart. 1985. Habitat use by clapper rails in the Lower Colorado River valley. Condor 87:116-126.

<sup>11</sup> Yuma Clapper Rail Recovery Team. 2000. Yuma Clapper Rail survey protocol. U.S. Fish and Wildlife Service, Phoenix, AZ.

<sup>12</sup> Conway, C. 2002. Standardized Protocols for Monitoring Marshbirds in North America. Arizona Cooperative Fish and Wildlife Research Unit, United States Geological Survey and School of Renewable Natural Resources., University of Arizona, Tucson, AZ.

13 Hinojosa-Huerta, O., H. Iturribarría-Rojas, Y. Carrillo-Guerrero, M. de la Garza-Treviño, y E. Zamora-Hernández. 2004. Bird Conservation Plan for the Colorado River Delta. Pronatura Noroeste, Dirección de Conservación Sonora. San Luis Río Colorado, Sonora, México.<br><sup>14</sup> Hinoiosa-Huerta, O. S. DeStatora, WM, Shaw 2000, E. V

Hinojosa-Huerta, O., S. DeStefano, y W. Shaw. 2002. Evaluation of call-response surveys for monitoring breeding Yuma Clapper Rails (Rallus longirostris yumanensis). Journal of Field Ornithology 73: 151-155.

<sup>15</sup> Johnson, R.R., B.T. Brown, L.T. Haight y J.M. Simpson. 1981. Playback recordings as a special avian censusing technique. Studies in Avian Biology 6:68-75.

<sup>16</sup> Thomas, L., Laake, J.L., Strindberg, S., Marques, F.F.C., Buckland, S.T., Borchers, D.L., Anderson, D.R., Burnham, K.P., Hedley, S.L., y Pollard, J.H. 2002. Distance 4.0. Release "x"1. Research Unit for Wildlife Population Assessment, University of St. Andrews, UK. http://www.ruwpa.stand. ac.uk/distance/

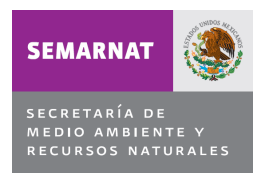

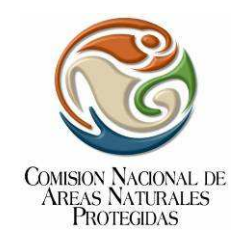

## **CALENDARIO DE ENTREGA DE PAGOS Y PRODUCTOS DEL PROTOCOLO**

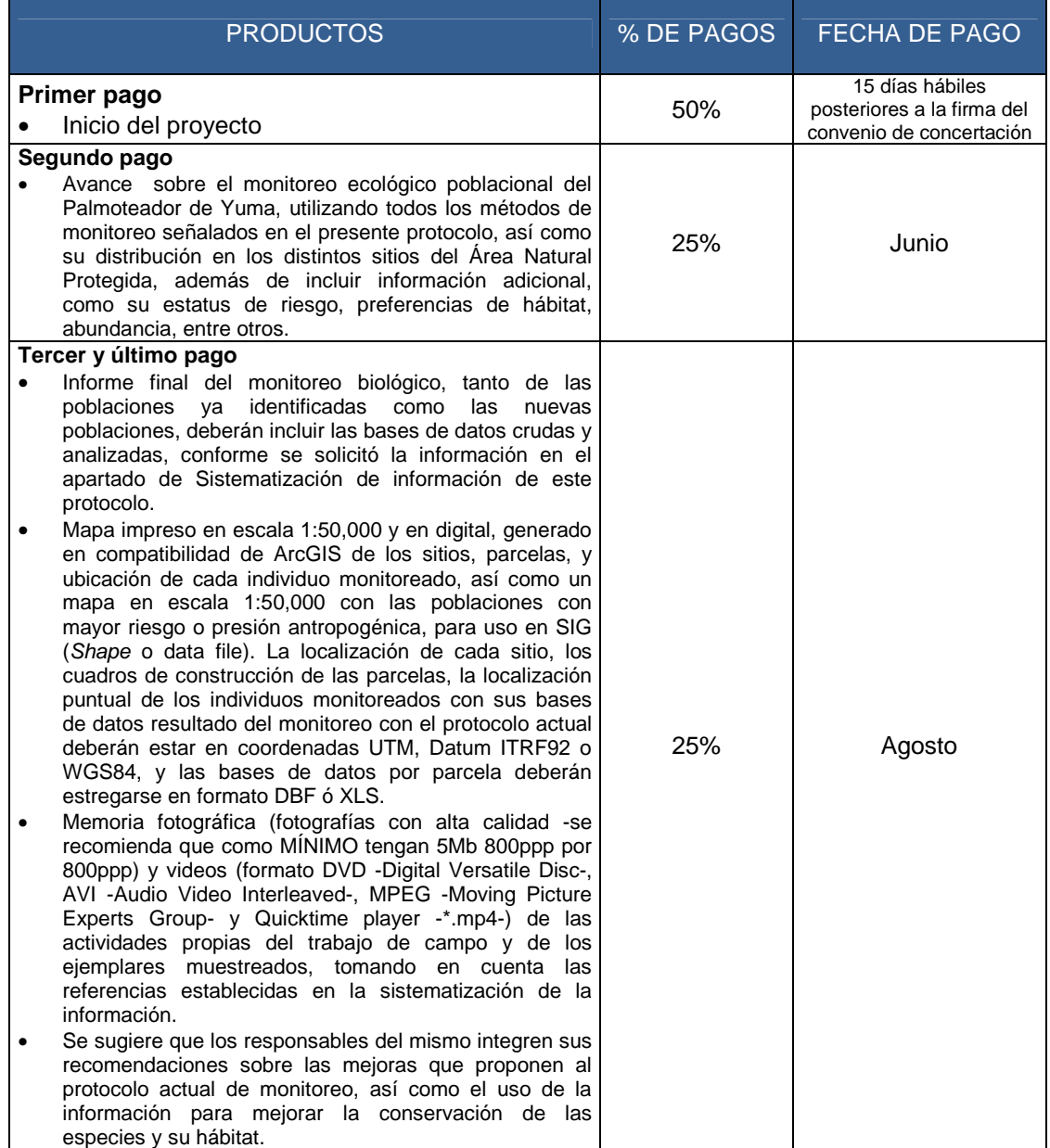

Las fechas de pagos y entrega de productos finales se precisaran al firmar el convenio de concertación respectivo.